## Technical Information

## The QIAcube® Connect System and 21 CFR Part 11 Regulations

The QIAcube Connect system – QIAcube Connect and its operating software – is designed to perform automated nucleic acid purification of QIAGEN's spin column kits indicated for use on the QIAcube Connect instrument. In combination with the QIAsphere Base Gateway (Q-Base) and the QIAcube Connect App, the QIAcube Connect instrument allows its users to stay connected, monitor runs remotely, and thus enables quick response times (Figure 1).

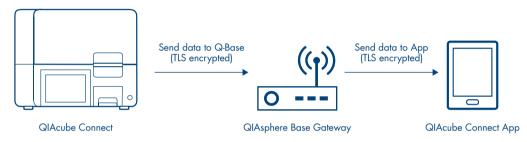

Figure 1. QIAcube Connect architecture diagram. The communication from the instrument to the app is supported unidirectional via the QIAsphere Base Gateway.

An increasing number of laboratories are using electronic records and electronic signatures for exchanging and storing data. Electronic documentation offers many benefits, including increased efficiency and productivity when storing data and easier information sharing and data mining. If a company or laboratory intends to use an electronic format instead of paper for records that are required under FDA regulations and requirements, the company or laboratory must comply with the regulations issued by the FDA: Final Rule 21 CFR Part 11 Electronic Records.

QIAcube Connect is a closed system, where access is controlled by users who are responsible for the content of the electronic records on that system. The software forms part of the electronic record system by which electronic records are created, modified, stored and secured against further modification. QIAcube Connect does not provide electronic signature functionality.

Compliance with 21 CFR Part 11 involves both technical (i.e., hardware and software) and procedural requirements. In this Technical Information we explain how the QIAcube Connect system, referred to as "the system" below, complies with the technical requirements of the FDA, hereinafter referred to as "the agency", under regulation 21 CFR Part 11.10: *Controls for closed systems*.

Examples of the procedural requirement of 21 CFR Part 11.10 include the training of users, the control of system documentation and the control of system access. Fulfilling procedural requirements involves the establishment of standard operating procedures (SOPs), which must be followed by users of the system.  $\triangleright$ 

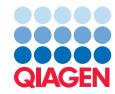

Depending on the specific requirements to be fulfilled, compliance is the responsibility of the company or laboratory operating the QIAcube Connect, QIAGEN or both parties. The sections of 21 CFR Part 11.10 and how QIAcube Connect, as a closed system, contributes to compliance with these sections are as follows.

## Controls for Closed Systems – 21 CFR Part 11.10

The sections of 21 CFR Part 11.10 are listed in Table 1 together with the respective subject, requirement and description on how the requirement has been implemented.

| Section   | Subject           | Requirement                                                                                                    | System implementation                                                                                                    |
|-----------|-------------------|----------------------------------------------------------------------------------------------------|----------------------------------------------------------------------------------------------------|
| 11.10 (a) | System validation | Validation of systems to ensure accuracy,<br>reliability, consistent intended performance,<br>and the ability to discern invalid or altered<br>records.                                                                                                    | The QIAcube Connect Operating Software is validated by QIAGEN to<br>ensure accurate, reliable and intended performance of the QIAcube<br>Connect system. IQ/OQ procedures for the proper function of the<br>instrument can be put in place. The software performs a checksum<br>validation to check the validity of electronic records.                                                                                                    |
| 11.10 (b) | Record generation | The ability to generate accurate and<br>complete copies of records in both human<br>readable and electronic form suitable for<br>inspection, review, and copying by the<br>agency. Persons should contact the agency<br>if there are any questions regarding the<br>ability of the agency to perform such<br>review and copying of the electronic<br>records.                                                                                                    | The QIAcube Connect operating software generates run-specific<br>report files in a human-readable form (PDF format). An additional<br>output file is provided in XML format for electronic data processing.                                                                                                    |
| 11.10 (c) | Record protection | Protection of records to enable their<br>accurate and ready retrieval throughout<br>the records retention period.                                                                                                    | The QIAcube Connect system generates electronic records that do not<br>expire and stay on the file system until the user transfers these files to<br>an external electronic archive. Security measures for report storage<br>outside of the system lie within the responsibility of the operating<br>company or laboratory. In addition, the QIAcube Connect system<br>issues a warning when remaining disk space is limited, but it does not<br>delete electronic records.                                                                                                    |
| 11.10 (d) | Access limitation | Limiting system access to authorized individuals.                                                                                                    | Access to the system is controlled by user login. User management of<br>the QIAcube Connect system enables creation of user accounts based<br>on roles. Users with "Operator" access can select and run protocol<br>files, download report files and execute instrument maintenance<br>protocols. In addition to that, users with "Administrator" access can<br>change time, date and network settings, add or delete protocol files,<br>update the operating software, manage user accounts, access the<br>audit trail and execute special maintenance tasks. All changes to the<br>user database are logged in the audit trail.                                                                                                    |
| 11.10 (e) | Audit trails      | Use of secure, computer-generated, time-<br>stamped audit trails to independently record<br>the date and time of operator entries and<br>actions that create, modify, or delete<br>electronic records. Record changes shall<br>not obscure previously recorded information.<br>Such audit trail documentation shall be<br>retained for a period at least as long as<br>that required for the subject electronic<br>records and shall be available for agency<br>review and copying. | A time-stamped audit trail records the type of action, the user<br>identification and any action (setup or start of a run, start of a<br>maintenance task). For data protection reasons the users are anonymized<br>in the audit trail – and the user with administrator rights can map an<br>anonymized user to a real user in the user management. The user<br>cannot alter the process-relevant configuration or calibration of the<br>system. The audit trail is stored in the internal file system, which is not<br>accessible by the user. The audit trail contains the last 10,000 entries,<br>which means the history of at least the last 2 years. The audit trail file<br>is circular, meaning that once it is full, it is overwritten from the beginning.<br>Hence, for archiving purposes, a regular download is recommended.<br>The audit trail is part of the support package and as such can be<br>downloaded in CSV file format via the support package download<br>functionality. During a software update, the configuration and<br>calibration are kept. |

 $\triangleright$ 

| Section   | Subject                      | Requirement                                                                                                    | System implementation                                                                                                    |
|-----------|------------------------------|----------------------------------------------------------------------------------------------------|----------------------------------------------------------------------------------------------------|
| 11.10 (f) | Operational<br>system checks | Use of operational system checks to<br>enforce permitted sequencing of steps and<br>events, as appropriate.                                                                                                    | The QIAcube Connect user interface provides a guided step-by-step<br>run setup with user confirmation, and the instrument performs a final<br>worktable load check before executing a protocol run. Only protocols<br>provided by QIAGEN can be run on the system. The user cannot<br>change the sequencing steps that are defined in the protocols.                                                                                                    |
| 11.10 (g) | Authority checks             | Use of authority checks to ensure that only<br>authorized individuals can use the system,<br>electronically sign a record, access the<br>operation or computer system input or<br>output device, alter a record, or perform<br>the operation at hand.                                                                                                    | Access to software functions is based on the assigned user role<br>(Operator or Administrator). It is the responsibility of the company<br>or laboratory to assign the appropriate user role to each individual<br>user, depending on the desired level of authorization. The QIAcube<br>Connect system does not provide electronic signature functionality.                                                                                                    |
| 11.10 (h) | Device checks                | Use of device (e.g., terminal) checks to<br>determine, as appropriate, the validity of<br>the source of data input or operational<br>instruction.                                                                                                    | The validity of the protocol input or configuration data is ensured<br>by checksum validation by the system. This ensures that all input<br>data of an experiment (except sample ID definition and necessary<br>parametrization) has been generated by QIAGEN personnel or<br>software, and that the data have not been altered after generation.<br>The system software applies checks to allow only valid information<br>input in respective fields.                                                                                                    |
| 11.10 (i) | Education and<br>training    | Determination that persons who<br>develop, maintain, or use electronic<br>record/electronic signature systems have<br>the education, training, and experience to<br>perform their assigned tasks.                                                                                                    | QIAGEN developers are fully and continuously trained. QIAGEN<br>offers optional training of the QIAcube Connect instrument. A release-<br>specific electronic instrument user manual is distributed together with<br>the software. Establishing and maintaining the appropriate training<br>level for QIAcube Connect users is the responsibility of the company<br>or laboratory. The QIAcube Connect system supports fulfillment of this<br>requirement by applying role-based user management. The QIAcube<br>Connect system does not provide electronic signature functionality. |
| 11.10 (j) | Written policies             | The establishment of, and adherence<br>to, written policies that hold individuals<br>accountable and responsible for actions<br>initiated under their electronic signatures,<br>in order to deter record and signature<br>falsification.                                                                                                    | Responsibility of the operating company or laboratory. The QIAcube<br>Connect system does not provide electronic signature functionality.                                                                                                    |
| 11.10 (k) | System<br>documentation      | Use of appropriate controls over systems<br>documentation including:<br>(1) Adequate controls over the distribution<br>of, access to, and use of documentation for<br>system operation and maintenance.<br>(2) Revision and change control procedures<br>to maintain an audit trail that documents<br>time-sequenced development and<br>modification of systems documentation. | A release-specific electronic instrument user manual is distributed<br>together with the software. The manuals are provided in PDF and<br>cannot be changed by the user. Within QIAGEN there is revision and<br>change control procedure to maintain the user manual.                                                                                                    |

## Summary

The sections of 21 CFR Part 11.10, their subjects, and how and by whom the subjects are handled are summarized in Table 2.

| Section   | Subject                      | Company/Laboratory | QIAGEN | Responsibility handling                                                                                                    |
|-----------|------------------------------|--------------------|--------|----------------------------------------------------------------------------------------------------|
| 11.10 (a) | System validation            | х                  |        | Policies of the company or laboratory operating the QIAcube Connect system.                                                                                                    |
| 11.10 (b) | Record generation            |                    | х      | Existence of electronic records in human-readable form and exportation to PDF standard.                                                                                                    |
| 11.10 (c) | Record protection            | х                  | х      | All electronic records are kept on the file system until the user transfers them to an external electronic archive.                                                                                                    |
| 11.10 (d) | Access limitation            | x                  | х      | Controlled access to the QIAcube Connect system through user authentication.<br>Assigning appropriate user roles lies within the responsibility of the operating<br>company or laboratory.                                                                           |
| 11.10 (e) | Audit trails                 | x                  | х      | System tracks changes in an audit trail that does not expire. The creation of backups is under the responsibility and control of the operating company or laboratory.                                                                                                |
| 11.10 (f) | Operational<br>system checks | х                  | х      | Guided run setup with user confirmation and load check of the instrument.<br>Only QIAGEN protocols can be run.                                                                                                    |
| 11.10 (g) | Authority checks             | X                  | x      | Controlled access to the system by user authentication. User cannot modify<br>electronic records or protocols. Operating company or laboratory has to<br>ensure that each user name can be traced to a real individual and to ensure<br>correct assignment of roles. |
| 11.10 (h) | Device checks                | x                  | х      | Checksum validation for configuration and protocols by the system. The<br>sample ID and kit information input, as well as worktable setup, is under<br>the responsibility and control of the operating company or laboratory.                                        |
| 11.10 (i) | Education and<br>training    | x                  | х      | Manuals and documentation are provided by QIAGEN. Establishing and<br>maintaining the appropriate training level is the responsibility of the operating<br>company or laboratory.                                                                                    |
| 11.10 (j) | Written policies             | х                  |        | Establishing and maintaining procedures to comply with this regulation is the responsibility of the operating company or laboratory.                                                                                                    |
| 11.10 (k) | System<br>documentation      | x                  | х      | QIAcube Connect system documentation cannot be changed by the user.<br>The distribution of documentation to the users and version control of the<br>documentation is the responsibility of the operating company or laboratory                                       |

Table 2. Responsibilities of the operating Company/Laboratory and QIAGEN

QIAcube Connect is designed to perform fully automated purification of nucleic acids and proteins in molecular biology applications. This product is not intended for the diagnosis, prevention or treatment of a disease. The system is intended for use by professional users trained in molecular biological techniques and the operation of QIAcube Connect.

Trademarks: QIAGEN®, Sample to Insight®, QIAcube®. Registered names, trademarks, etc. used in this document, even when not specifically marked as such, may still be protected by law. © 2020 QIAGEN, all rights reserved. PROM-16103-002

Ordering www.qiagen.com/shop | Technical Support support.qiagen.com | Website www.qiagen.com